# **MÉTODOS NUMÉRICOS E COMPUTACIONAIS NA PRÁTICA DE** ENGENHARIAS E CIÊNCIAS

REYOLANDO M. L. R. F. BRASIL **JOSÉ MANOEL BALTHAZAR** WESLEY GÓIS

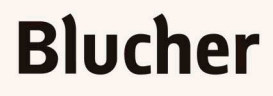

**BUDY** 

Métodos Numéricos e Computacionais na Prática de Engenharias e Ciências

# **Blucher**

#### Reyolando Manoel Lopes Rebello da Fonseca Brasil

Doutor em Engenharia Civil Livre Docente do Departamento de Estruturas da Escola Politécnica da Universidade de São Paulo e Professor Titular de Engenharia Aeroespacial da Universidade Federal do ABC

#### José Manoel Balthazar

Doutor em Engenharia Mecânica Professor Titular do Departamento de Estatística, Matemática Aplicada e Computação da Universidade Estadual Paulista "Júlio de Mesquita Filho" e Professor Senior do Instituto Tecnológico de Aeronáutica

#### Wesley Góis

Doutor em Engenharia Civil Professor Adjunto de Engenharia Aeroespacial da Universidade Federal do ABC

### Métodos Numéricos e Computacionais na Prática de Engenharias e Ciências

*Métodos numéricos e computacionais na prática de Engenharias e Ciências*

© 2015 Reyolando M. L. R. F. Brasil José Manoel Balthazar

Wesley Góis

Editora edgard Blücher Ltda.

### **Blucher**

Rua Pedroso Alvarenga, 1245, 4º andar 04531-934 – São Paulo – SP – Brasil Tel.: 55 11 3078-5366 contato@blucher.com.br www.blucher.com.br

Segundo o Novo Acordo Ortográfico, conforme 5. ed. do *Vocabulário Ortográfico da Língua Portuguesa*, Academia Brasileira de Letras, março de 2009.

É proibida a reprodução total ou parcial por quaisquer meios, sem autorização escrita da Editora.

Ficha Catalográfica

Brasil, Reyolando M. L. R. F.

Métodos numéricos e computacionais na prática de engenharias e ciências / Reyolando M. L. R. F. Brasil, José Manoel Balthazar, Wesley Góis. – São Paulo: Blucher, 2015.

Bibliografia ISBN 978-85-212-0934-8

1. Cálculos numéricos 2. Matemática na engenharia 3. Computação – Matemática 4. Análise numérica – Processamento de dados I. Título II. Balthazar, José Manoel III. Góis, Wesley

15-0734 CDD 518

Índices para catálogo sistemático:

1. Análise numérica

Todos os direitos reservados pela Editora Edgard Blücher Ltda.

*Para nossas famílias, o nosso amor.*

*Se o amor for realmente apenas uma reação química... Melhor! Ela pode ser reproduzida.*

Rey Brasil

### **Prefácio**

Desde a invenção do computador eletrônico digital de programa armazenado, após a Segunda Guerra Mundial, ocorreu uma grande revolução na forma como os problemas das engenharias e das ciências passaram a ser tratados. Vários métodos aproximados, gráficos, ábacos, tabelas, que honram a inteligência e a habilidade daqueles que os propuseram, tornaram-se obsoletos, em favor da implementação numérica e computacional de métodos teoricamente mais exatos que antes tinham aplicação proibitiva. Uma revolução ainda maior ocorreu a partir da década de 1980, quando apareceram os computadores pessoais e seu uso foi difundido. Os computadores pessoais levaram para a mesa do analista todo poder da computação automática a custo razoável, em dinheiro e em tempo.

O objeto tem sido, em grande parte, a solução numérica das equações algébricas e diferenciais que regem os fenômenos tratados na mecânica, no eletromagnetismo, na termologia, na química etc. Nessa vertente, uma técnica de análise numérica verdadeiramente original e contemporânea ao surgimento dos computadores é o Método dos Elementos Finitos, nascido na engenharia de estruturas aeronáuticas e hoje aplicado às áreas citadas e muitas outras.

Esta obra apresenta um apanhado dos métodos numéricos considerados de maior aplicabilidade às engenharias e às ciências do século XXI. A apresentação é feita na sequência que se acredita ser mais adequada ao ensino dessas técnicas a estudantes e profissionais das engenharias e das ciências. Para isso, procura-se apresentar exemplos que englobem a maior variedade possível de áreas de aplicação.

Desde já, pedimos desculpas aos colegas matemáticos pela falta de rigor da apresentação no que tange a provas de validade e ausência de análises de erros dos algoritmos propostos.

Na geração dos dois autores mais velhos, a programação em linguagens de alto nível tinha como ferramenta básica de trabalho o FORTRAN. Atualmente, programas extremamente amigáveis dedicados à solução de problemas matemáticos e numéricos estão disponíveis, como MATLAB®, Mathcad, Maple, Mathematica; também há aplicativos de escritório, como o Microsoft Office Excel. Nos apêndices deste livro, são apresentadas algumas implementações em MATLAB®.

Reconhece-se aqui o débito de gratidão com professores, livros e alunos, em particular os livros de Crandall e Chapra.

> Santo André, março de 2015. Os autores

## **Sobre a notação**

Neste texto, letras maiúsculas em negrito indicam matrizes, letras minúsculas em negrito denotam vetores e letras maiúsculas e minúsculas em itálico representam grandezas escalares.

A letra "*T*" superescrita à direita de uma matriz indica sua transposta, isto é, a permutação de linhas por colunas. Um expoente "–1" à direita de uma matriz demonstra sua inversa.

Duas barras verticais à direita e à esquerda de uma matriz ou vetor denotam sua norma. No caso de um escalar, elas representam seu valor absoluto.

# **Conteúdo**

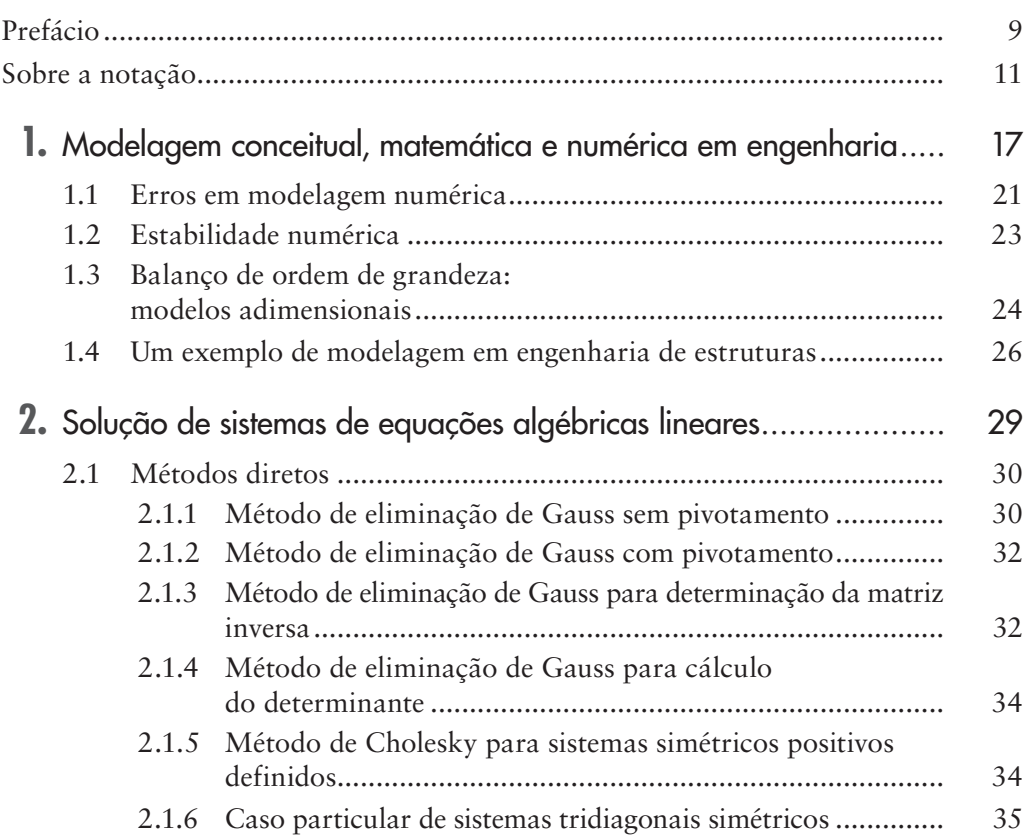

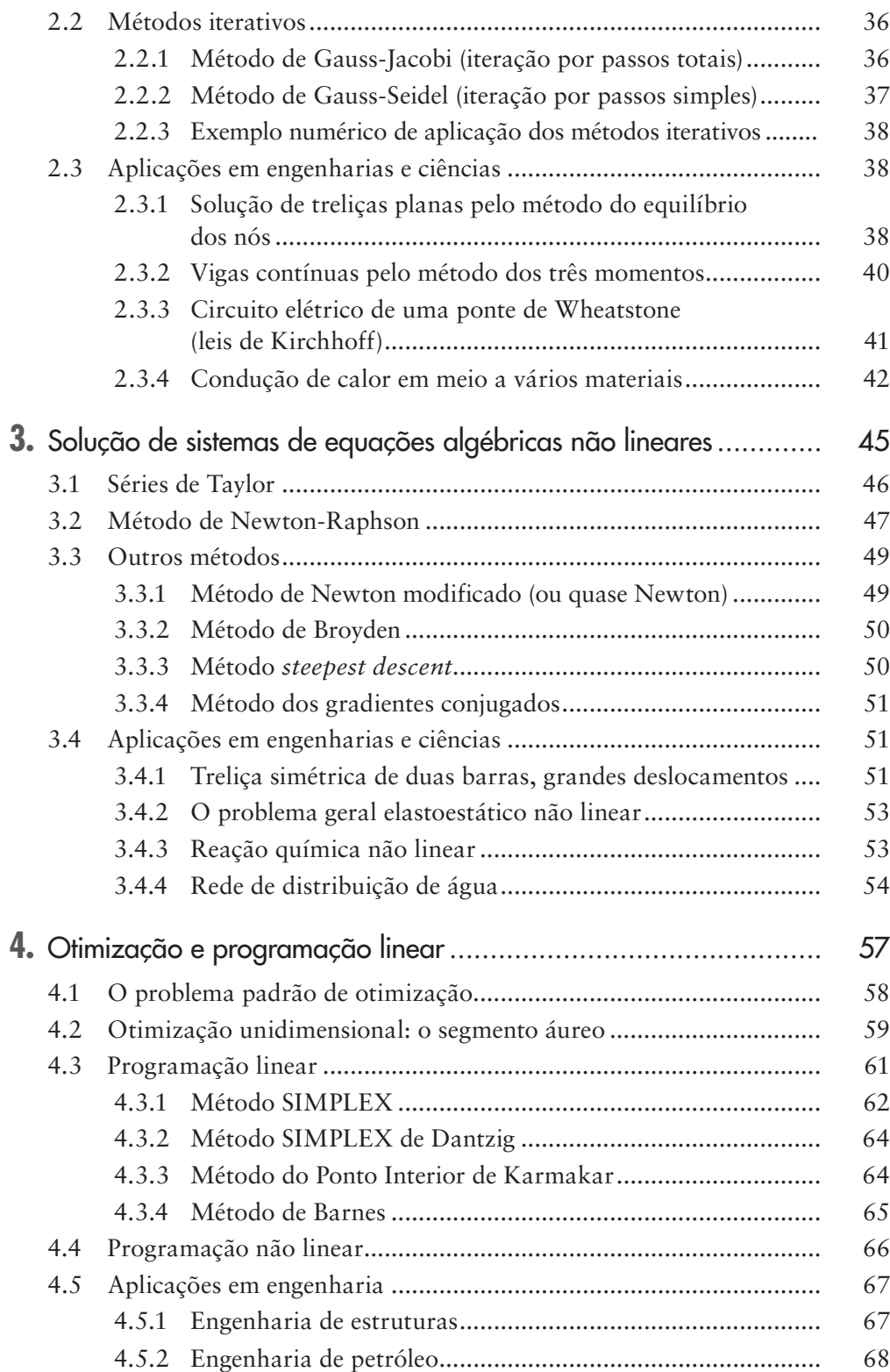

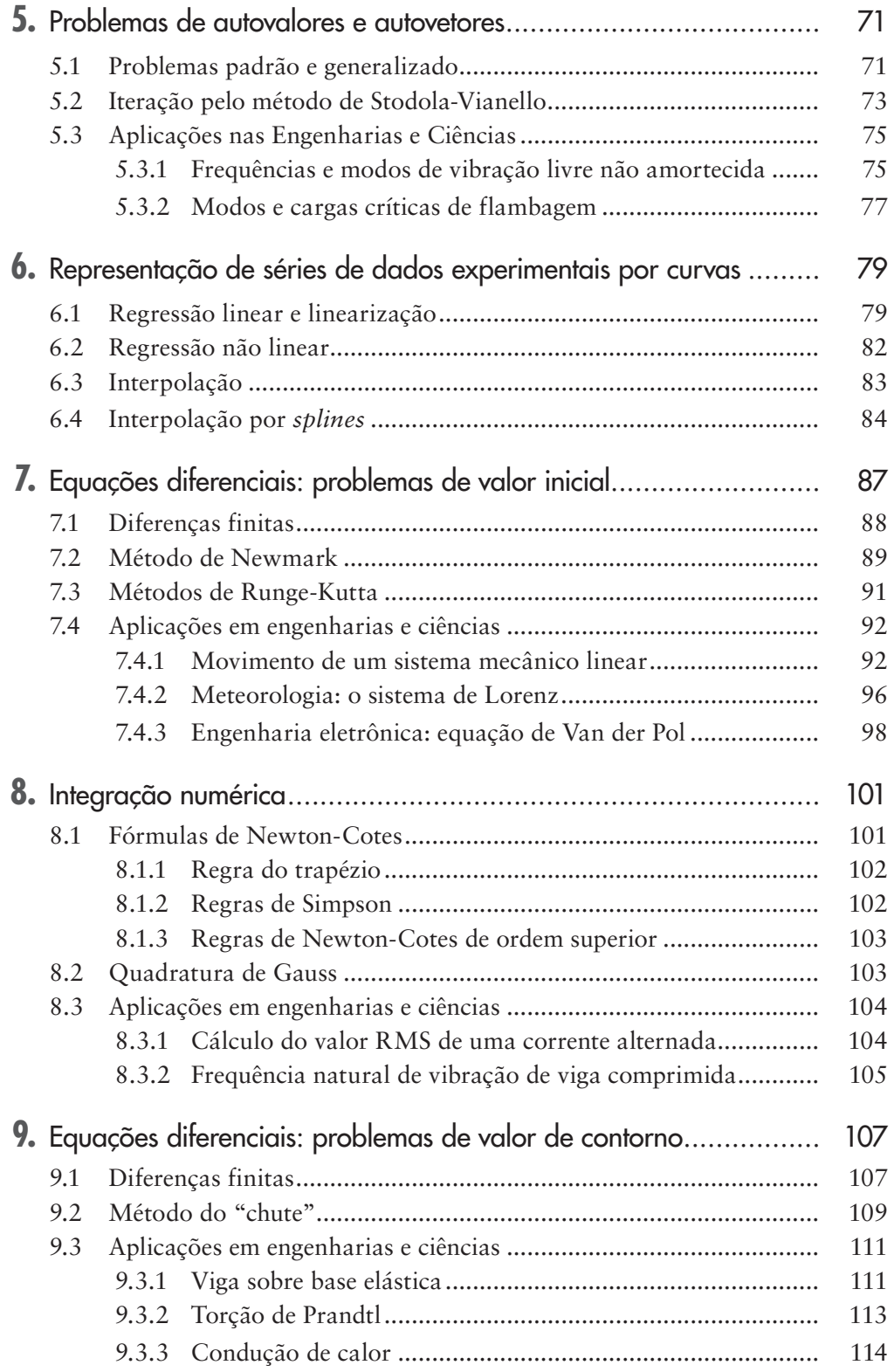

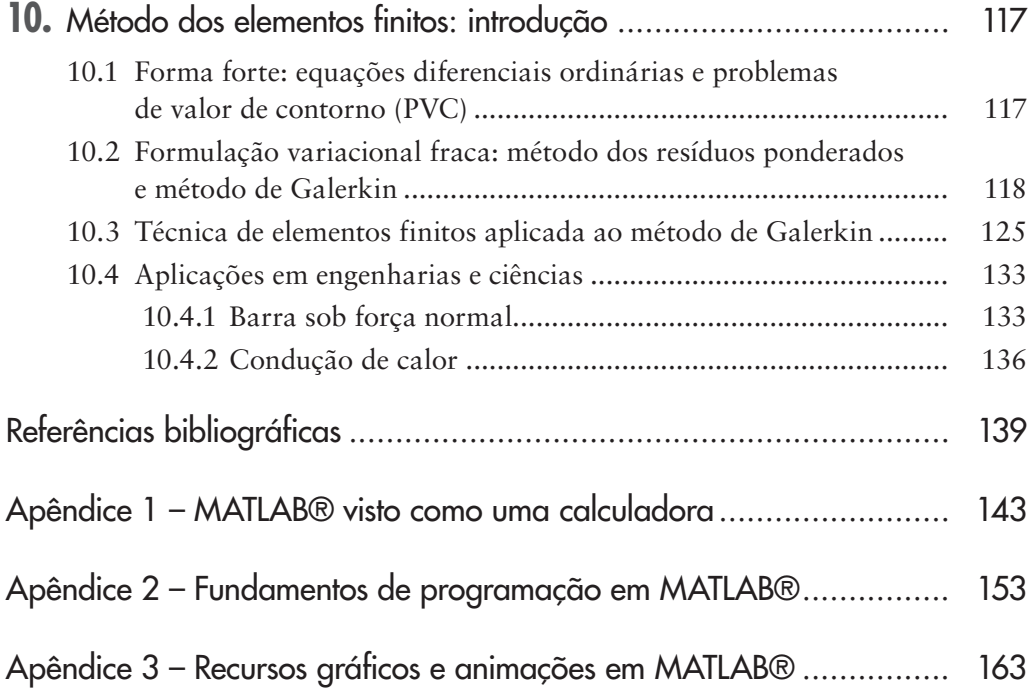

**1** CAPÍTUL<sup>o</sup>

# **Modelagem conceitual, matemática e numérica em engenharia**

Um sistema pode ser definido como um conjunto de componentes que atuam como um todo e que transformam variáveis de entrada no sistema em variáveis de saída. Para descrever o comportamento de um sistema físico, deve-se, primeiro, conceber um modelo conceitual (ou idealizado) desse sistema. A seguir, aplicando-se as leis físicas envolvidas, é preciso escrever um modelo matemático. Por fim, no caso usual, deve-se resolver esse modelo analítica ou numericamente.

Um modelo é uma representação (substitutiva) da realidade. O verbo "modelar" significa construir representações idealizadas de uma situação real. Logo, um modelo matemático pode ser entendido ou definido como uma formulação, uma equação ou um conjunto de equações, que podem ser algébricas ou diferenciais e que expressam as características essenciais de um sistema (físico, de engenharia etc.) ou de um processo, em termos matemáticos.

Ao longo dos anos, a construção de modelos tem desempenhado um papel importante na descoberta e na disseminação do conhecimento. O grau de realismo desejado a partir de um modelo matemático depende de muitas considerações. Esse processo envolve manter certas características, negligenciando algumas e aproximando outras. Existem muitos tipos de modelos. Alguns são determinísticos,

nos quais leis bem definidas aplicadas sobre as variáveis de entrada levam ao valor das variáveis de saída. Outros são probabilísticos ou estocásticos, nos quais essas leis não existem, sendo possível encontrar apenas valores de resposta dentro de certas faixas e com certa probabilidade. Alguns são modelos simplesmente descritivos, enquanto outros são modelos de decisão; alguns são usados para fazer cálculos, ao passo que outros são usados para investigar ou prever propósitos.

O desafio em modelagem matemática não é produzir o modelo descritivo mais abrangente, mas, sim, produzir o modelo mais simples possível que incorpore as principais características do fenômeno de interesse. Não há melhor modelo, apenas modelos melhores. Cientistas experimentais ocupam-se de desmontar o mundo real e estudar pequenos componentes. Desde que o mundo real é não linear, a montagem dos componentes juntos torna-se um quebra-cabeça. A combinação de ciência e modelagem leva-nos a uma completa compreensão do fenômeno estudado.

O processo de modelagem matemática pode ser dividido em três etapas principais:

- • deve-se ter uma ideia clara dos vários tipos de leis que regem o problema;
- • para idealizar ou simplificar o problema, deve-se introduzir certos pressupostos e converter o problema em equações matemáticas;
- • para resolver as equações matemáticas e interpretar os resultados, é necessário conhecimento das ferramentas analíticas, numéricas e experimentais.

Começa-se com um modelo simples que, depois, é refinado gradualmente, avaliando-se pressupostos e simplificações efetuados, para que os resultados correspondam a uma situação do mundo real. Se a solução não for aceitável nem viável, mergulha-se novamente no oceano matemático para realizar as modificações no modelo e o procedimento de solução de forma mais rigorosa. Deve-se repetir o procedimento até que uma solução satisfatória seja obtida.

A técnica usual de construção de modelos matemáticos pode ser sumarizada como na Figura 1.1.

É extremamente difícil classificar os modelos matemáticos de um sistema em estudo. Existem dois tipos de classificação de modelos matemáticos de acordo com a maneira como as propriedades físicas do sistema físico são descritas. Esses tipos podem ser discretos ou contínuos. Os discretos são descritos por equações algébricas ou diferenciais ordinárias (EDO), lineares ou não; os contínuos são descritos por equações a derivadas parciais (EDP), lineares ou não, ou equações integrais que são funções das coordenadas e do tempo (EI). Sabe-se que as equações básicas podem ser do tipo estático, quando as variações no tempo do sistema não são levadas em conta, ou do tipo dinâmico, quando as variações no tempo do sistema são levadas em conta.

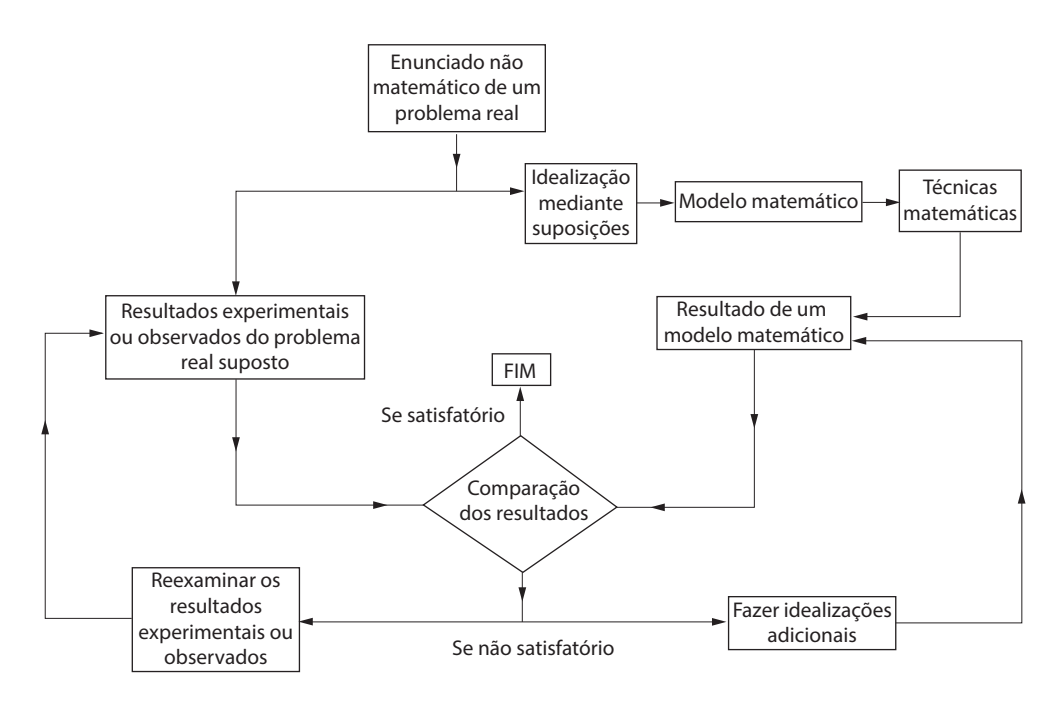

**Figura 1.1** Esquema de técnicas de modelagem de problemas reais.

Como ilustração, considere-se um sistema discreto representado por uma equação algébrica, recursiva, linear, em que  $X_{\text{n}}$  é dobrado a cada iteração:

$$
X_{n+1} = 2X_n, \quad n = 0, 1, \dots \tag{1.1}
$$

Os exemplos de modelos discretos dados por uma equação diferencial ordinária são osciladores amortecidos, não forçados; portanto, a equação é independente do tempo explicitamente.

$$
m\frac{d^2x}{dt^2} = -kx - b\frac{dx}{dt}.
$$
\n(1.2)

Outro exemplo de um sistema autônomo do mesmo tipo é:

$$
\ddot{x} + b\dot{x} + a\ (e^x - 1) = 0.
$$
 (1.3)

No caso não autônomo (dependente do tempo explicitamente), citam-se, por exemplo, os osciladores de Duffing, Van der Pol, Mathieu, Hill e Mathieu:

$$
\ddot{x} + \alpha \dot{x} + \omega_0^2 x + \beta x^3 = f \sin \omega t. \tag{1.4}
$$

$$
\ddot{x} - \alpha (1 - x^2)\dot{x} + \omega_0^2 x = f \sin \omega t. \tag{1.5}
$$

$$
\ddot{x} + (\alpha + p(t))x = 0,\tag{1.6}
$$

$$
\ddot{x} + (\alpha + p(t))x = 0, \ \ p(t) = \beta \cos t,\tag{1.7}
$$

O estado de um sistema pode ser definido como uma estrutura matemática constituída de um conjunto de variáveis que sejam suficientes para descrever univocamente sua configuração. Existe um número mínimo de variáveis de estado que se torna necessário para representar um sistema de modo preciso, denominado grau de liberdade do sistema.

A título de ilustração, considera-se a Equação (1.6), onde  $\alpha$  é um parâmetro positivo. Fazendo-se a substituição de variáveis  $y_1 = x e y_2 = \dot{x}$ , obtém-se (na forma de estado):

$$
\dot{y}_1 = y_2
$$
  
\n
$$
\dot{y}_2 = \alpha (1 - y_1^2) y_2 - y_1
$$
\n(1.8)

No caso contínuo, tem-se a expressão:

$$
F = f(p(x, y, z, t))
$$
\n<sup>(1.10)</sup>

onde *F* é o parâmetro previsto; *p* é o argumento generalizado; *x*, *y*, *z* são as coordenadas espaciais; e *t* é o tempo. Quando o parâmetro *p* e, portanto, *F*, dependem das coordenadas espaciais e do tempo, os modelos são chamados dependentes do tempo, não autônomos ou dinâmicos. Quando o parâmetro *p* e, portanto, *F*, são independentes do tempo *t*, os modelos são chamados estacionários, autônomos ou estáticos. Eles podem ser representados pela relação *F* = *f(p(x, y, z))*.

Como exposto, os modelos matemáticos também podem ser classificados como determinísticos quando o argumento generalizado *p* na Equação (1.10) puder ser definido por um valor do parâmetro previsto *F*.

Entretanto, se as medidas incluem alguma componente estatística, como média, dispersão e desvio padrão, um modelo é estocástico. O valor previsto, nesse caso, apresenta-se por um espectro de valores possíveis (como na ação de ventos ou sismos em estruturas). Os modelos que incluem aleatoriedade são chamados estocásticos.

Ressalta-se que o material discutido aqui serve como ponto de partida para discussões mais amplas.

Os resultados obtidos por meio de modelos matemáticos são sempre diferentes daqueles que seriam obtidos por cuidadosos ensaios experimentais. Dessa forma, é claro que não existe um único modelo matemático para o problema real, mas sim vários, cada um com diferentes graus de aproximação e de validade.

Nos estágios iniciais de uma análise de engenharia ou física, por exemplo, procura-se começar com um modelo matemático mais simples, com o objetivo de adquirir um bom conhecimento do problema sem esforço excessivo. Entretanto, à medida que são necessários modelos matemáticos com menos limitação, é preciso acrescentar novos aspectos do problema real que podem resultar na elaboração de modelos matemáticos mais complexos e de difícil solução. O **estudo de modelos** mostra semelhanças de comportamento de uma grande variedade de sistemas da engenharia, da física etc.

Pretende-se, neste livro, oferecer ferramentas numéricas para a solução dos modelos matemáticos. Essas ferramentas constituem, em geral, algoritmos. Um algoritmo pode ser entendido como uma sequência de instrução ordenada de maneira a dar, em seu decurso, a solução para um problema específico. Os algoritmos têm a seguintes características:

- devem identificar todas as etapas do modelo;
- • podem falhar por violar restrições físicas da máquina (computador), que são detectadas em tempo de execução;
- • como muitos problemas numéricos são resolvidos por métodos iterativos (repetitivos), faz-se necessário estabelecer um critério de parada, para que o algoritmo possa terminar após um número finito de passos, sendo aconselhável que o número de passos seja determinado *a priori*;
- • devem ter independência de máquina;
- • precisam ter eficiência (economia de memória e de tempo);
- o resultado deve ser  $\leq$  valor aproximado  $\pm$  limite erro.

Pode-se dizer que, geralmente, os erros cometidos no processo de estudo de um problema real provêm de três fontes distintas: modelagem matemática do problema (inevitável); precisão dos dados; erros de arredondamentos e truncamentos nas operações.

Nos estudos qualitativos e quantitativos dos problemas de engenharia e física, por exemplo, devem-se utilizar algoritmos de análise adequados para os modelos matemáticos que foram associados a esses problemas.

### **1.1 Erros em modelagem numérica**

Ressalta-se a importância do conhecimento da precisão dos dados, que depende de vários fatores do problema analisado. A título de exemplo, pode-se considerar a determinação da velocidade média do movimento de um objeto. Deve-se medir o percurso  $\Delta S$  e o tempo gasto  $\Delta t$ ; e a velocidade média é obtida, indiretamente, pela divisão *V* =  $\frac{\Delta S}{\Delta t}$ . Se as grandezas  $\Delta S$  e  $\Delta t$  são afetadas por erros, na divisão tais desvios vão combinar-se e afetar o valor da velocidade média. Em outras palavras, tem-se uma propagação de erros.

Por outro lado, deve-se assegurar a minimização dos erros resultantes da representação de números no computador e dos erros resultantes das operações numéricas efetuadas no processo de solução numérica de um modelo matemático.

A representação interna de um número depende da base de sua representação interna (base binária, decimal, hexadecimal etc.) e do máximo de dígitos usados na sua representação na máquina. Dependendo desses parâmetros, tem-se um resultado mais ou menos preciso.

Outro ponto que se pode observar é que um número pode ter uma representação finita em certa base – decimal, por exemplo – e infinita em outra base. O número 0,11 na base decimal, quando representado no sistema binário, não possui representação finita, por exemplo. Um computador representa um número real qualquer no sistema denominado aritmética de ponto flutuante, onde sua mantissa possui certo número de dígitos e o expoente de 10 indica o expoente no intervalo considerado. Como, em geral, certo número sempre vai estar limitado a sua representação na aritmética de ponto flutuante, sabe-se, então, que ele quase nunca pode ser perfeitamente representado e quase sempre sofre um *arredondamento* ou um *truncamento*, dependendo das regras que se aplicam ao se desprezar os dígitos restantes. Como destacado, um número ao ser usado por determinada máquina é tratado com certo truncamento ou arredondamento, o que com certeza vai resultar erro a ser considerado e tratado pelo programa do usuário. Ao se executar um programa, vão sendo gerados erros que se propagam pelas diversas fases, podendo ocasionar erros maiores ou menores ao final da execução. Logo, é preciso ter sempre em mente que um erro é relativo, motivo pelo qual esse erro deve ser previsto e tratado pelo programa.

Define-se o erro como a aproximação da iteração atual  $(E_{\text{atual}})$  menos o erro da iteração anterior  $(E_{\text{interior}})$ , dividida pela aproximação atual. Impõe-se que ele deve estar dentro de certa precisão (∈) dada *a priori*:

$$
E = \left| \frac{E_{atual} - E_{anterior}}{E_{atual}} \right| \langle \in \text{ ou } E = \left| \frac{E_{atual} - E_{anterior}}{E_{anterior}} \right| \langle \in \text{ (1.11)}
$$

A propagação de erros pode ser facilmente detectada nas operações aritméticas básicas, e esses conceitos podem ser estendidos também para outras operações, tais como potenciação, exponenciação e extração de logaritmos, usando a metodologia exposta a seguir.

Se *x* é erro em X e *h* é erro em Y, isto é:

$$
x_v = x_a + \xi \tag{1.12}
$$

$$
y_v = y_a + \eta \tag{1.13}
$$

então, para as operações de soma ou subtração, o erro do resultado é a soma dos erros cometidos em X e Y, ou seja:

$$
Re I[x_a + y_b] = \xi + \eta = Re I[x_a] + Re I[y_a]
$$
\n(1.14)

Nos casos da operação de multiplicação:

$$
x_v \cdot y_v - x_a y_a = x_v \cdot \eta + y_v \cdot \xi + \xi \cdot \eta \tag{1.15}
$$

obtém-se:

$$
\text{Re}\left[lx_{\nu} \cdot y_{\nu} - x_{a}y_{a}\right] = \frac{x_{\nu} \cdot y_{\nu} - x_{a}y_{a}}{x_{\nu}y_{\nu}} = \text{Re}\left[lx_{a}\right] + \text{Re}\left[ly_{a}\right] - \text{Re}\left[lx_{a}\right].\text{Re}\left[ly_{a}\right] \tag{1.16}
$$

 $\text{Se } \text{Rel}[x_a].\text{Rel}[y_a] \ll 1, \text{ então } \text{Rel}[x_v.y_v - x_a y_a] = \text{Rel}[x_a] + \text{Rel}[y_a].$ Nos casos da operação de divisão, obtém-se facilmente que:

$$
\operatorname{Re} l[\frac{x_{\nu}}{y_{\nu}} - \frac{x_a}{y_a}] = \frac{\operatorname{Re} l[x_a] - \operatorname{Re} l[y_a]}{1 - \operatorname{Re} l[y_a]}
$$
(1.17)

Se Re*l*[*xa* ].Re*l*[*ya* ] << 1, obtêm-se as equações

$$
\text{Re} \left[ x_{\nu} \cdot y_{\nu} - x_a y_a \right] \approx \text{Re} \left[ x_a \right] + \text{Re} \left[ y_a \right] e \text{ Re} \left[ \frac{x_{\nu}}{y_{\nu}} - \frac{x_a}{y_a} \right] \approx \text{Re} \left[ x_a \right] - \text{Re} \left[ y_a \right].
$$

Resumindo-se os resultados obtidos, tem-se:

- • o erro relativo da soma é a soma dos erros relativos de cada parcela ponderada pela participação da parcela no total da soma;
- • o erro relativo da subtração é a soma dos erros relativos do minuendo com o erro relativo do subtraendo, ponderados pela participação de cada um no resultado da subtração;
- • o erro relativo do produto é a soma dos erros relativos dos fatores;
- • o erro relativo da divisão é a soma dos erros relativos do dividendo e do divisor.

#### **1.2 Estabilidade numérica**

Considere-se o seguinte problema:

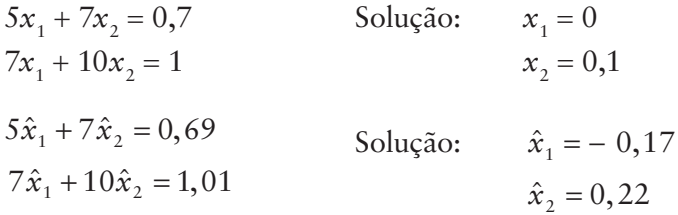

Vê-se que uma pequena mudança nos coeficientes do lado direito do sistema levou a grandes mudanças no resultado. Do ponto de vista prático, deve-se introduzir uma medida de estabilidade (número de condição), que é a medida de sensibilidade da solução para pequenas mudanças na amostra.

No caso particular em que se considera que uma função de uma variável *f*(*x<sup>v</sup>* ) é uma aproximação por *f*(*xa* ), pelo teorema do valor médio, tem-se:

$$
f(x_{\nu}) - f(x_a) \approx \left| \frac{df(x_a)}{dx} \right| \cdot (x_{\nu} - x_a) + \dots \tag{1.18}
$$

podendo-se definir os erros cometidos com:

$$
E[f(x)] = \frac{f(x_y) - f(x_a)}{f(x_a)} \approx \frac{f'(\tilde{x})(x_y - x_a)}{f(x_a)}
$$
\n(1.19)

Usando-se a definição E[x]= $\frac{x_v - x}{x_v}$ *x a a* =  $\frac{x_v - x_a}{x_v}$  e introduzindo-se K como o número de condição, definido por:

$$
K(x) = x_a \frac{f'(x_a)}{f(x_a)}
$$
\n(1.20)

obtém-se:

$$
E[f(x)] = [x_a \frac{f'(x_a)}{f(x_a)}] \left(\frac{x - x_a}{x}\right) = K(x) \cdot E[x]
$$
\n(1.21)

Considerando-se o número de condição dado por K, então:

- se K for grande  $(k > 1) \Rightarrow$  mal condicionado;
- se K for pequeno  $(k < 1) \Rightarrow$  bem condicionado.

O teste de condicionamento verifica se o problema é bem condicionado ou bem posto.

#### **1.3 Balanço de ordem de grandeza: modelos adimensionais**

Deve-se considerar responder à pergunta: um centímetro é grande ou pequeno? No caso de tratar-se de um satélite orbitando ao redor da Terra é muito pequeno, mas se tratar-se de um problema envolvendo distâncias intermoleculares, um centímetro é muito grande. Por outro lado, a massa de um grão-de-bico é muito pequena comparada à massa de um satélite, mas é muito grande comparada à massa de um elétron.

Contorna-se esse tipo de problema pela adimensionalização, em que os valores absolutos dos parâmetros são relativizados entre si. A modelagem matemática, em geral, envolve estas etapas: manter alguns elementos, desprezar uns elementos, aproximar outros. Portanto, há a necessidade da decisão sobre a ordem de grandeza de diferentes elementos do sistema.

A seguir, ilustra-se o processo de adimensionalização por meio de um exemplo da teoria de vibrações.

Considere-se o modelo matemático de um problema de vibração com um grau de liberdade, definido pela Figura 1.2. A variável *u* é o deslocamento e a variável *t* é o tempo. Obtém-se a equação de movimento, com as condições iniciais de posição e velocidade, de acordo com a segunda lei de Newton:

$$
m\frac{d^2u}{dt^2} + \mu\frac{du}{dt} + ku = 0, \quad \begin{cases} u(0) = u_0 \\ \frac{du(0)}{dt} = 0 \end{cases}
$$
 (1.22)

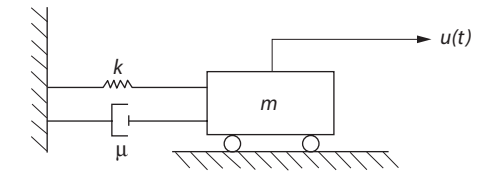

**Figura 1.2** Modelo vibratório simplificado de 1 grau de liberdade.

Se efetuada a mudança de variável: (u,t)  $\rightarrow$  (u\*,t\*), onde  $t^* = \omega_0 t$   $u^* = \frac{u^*}{t}$  $u^* = \omega_0 t$   $u^* = \frac{u}{u_0};$ 0 *t* usando *u* usando  $\omega_0^2 = \frac{k}{m}$ : *du dt d dt*  $u_0 u^*$  =  $\frac{d}{d}$ *dt*  $u_0 u^*$ )  $\frac{dt}{dt}$ *dt*  $u_0 \frac{du}{dt}$  $=\frac{d}{dt}\left[ u_0 u^* \right] = \left[ \frac{d}{dt} (u_0 u^*) \right] \frac{dt^*}{dt} = \omega_0 u_0 \frac{du}{dt}$  $d^2u$ *dt d dt*  $=\frac{d}{d\theta}\left[\frac{du}{d\theta}\right]$  $\mathcal{L}_{\mathbf{0}} u^{*}$ ] =  $\left[ \frac{d}{dt} (u_{\mathbf{0}} u^{*}) \right] \frac{dt^{*}}{dt} = \omega_{\mathbf{0}} u_{\mathbf{0}} \frac{du^{*}}{dt^{*}}$ 2 <sup>2</sup>  $dt \mid dt$ *d dt*  $u_0 \frac{du}{dt}$ *dt d dt*  $u_0 \frac{du}{dt}$ *dt dt dt* L  $\left[\frac{du}{dt}\right] = \frac{d}{dt}\left[\omega_0 u_0 \frac{du^*}{dt^*}\right] = \frac{d}{dt^*}\left[\omega_0 u_0 \frac{du^*}{dt^*}\right] \frac{dt^*}{dt} = \omega_0^2$  $\int dt^*$ \* \* \*  $\frac{1}{2} = \omega_0^2 u_0$ 2  $u_0 \frac{d^2 u^3}{\sqrt{u^2+u^2}}$ *dt* \* \*

obtém-se:

$$
\frac{d^2u^*}{dt^{*2}} + \mu^* \frac{du^*}{dt^*} + u^* = 0 \qquad u^*(0) = \frac{u(0)}{u_0} = \frac{u_0}{u_0} = 1
$$
\n
$$
\mu^* = \frac{\mu}{m\omega_0} \qquad \frac{du^*(0)}{dt} = \frac{du(0)}{dt} = 0
$$
\n(1.23)

Observa-se que o coeficiente *m*\* agora é a razão da força de amortecimento pela de inércia; a frequência natural tornou-se unitária.

Ao adicionar-se uma componente não linear na expressão da força restauradora, por exemplo, da seguinte forma  $f_{Mola} = ku + k_2u^2$ , obtém-se:

$$
\frac{d^2u^*}{dt^{*2}} + \mu^* \frac{du^*}{dt^*} + u^* + \varepsilon u^{*3} = 0 \quad \varepsilon = \frac{k_2}{k}u_0 \tag{1.24}
$$

onde *e* é a razão das rigidezes não linear e linear. Note que se *e* for zero, obtém-se a Equação (1.22).

#### **1.4 Um exemplo de modelagem em engenharia de estruturas**

O processo de modelagem de um problema de engenharia de estruturas pode ser exemplificado na Figura 1.3. Trata-se de um pórtico simples, composto de duas colunas verticais engastadas nas bases, de altura *h*, e uma viga horizontal de vão *L*. Os carregamentos indicados são dinâmicos.

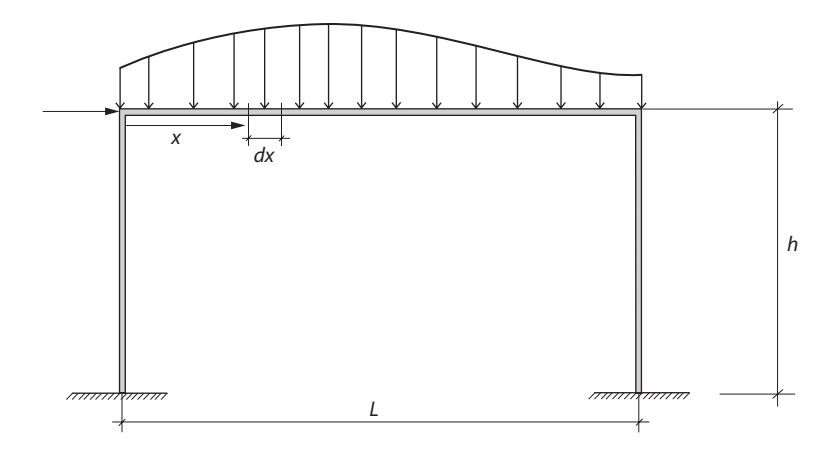

#### **Figura 1.3**

O modelo conceitual adotado é como o apresentado na Figura 1.3. A estrutura é, na realidade, um sólido tridimensional de medidas variáveis e materiais não homogêneos e não isótropos. Admite-se que possa ser representado por três elementos lineares retos, chamados barras, de seção constante e material homogêneo e isótropo, aos quais se atribui os nomes de colunas quando são verticais e de viga quando são horizontais. Essas características geométricas e materiais são consideradas invariantes no tempo. Além disso, assume-se que a estrutura e seus carregamentos estejam contidos em um plano. As condições de contorno geométricas nas bases das colunas são de total imobilidade. Finalmente, nesse exemplo, os deslocamentos dos pontos dessa estrutura no tempo são admitidos pequenos, de forma que o equilíbrio possa ser escrito na posição original, não deslocada, da estrutura. Não se levou em conta dissipação de energia.

O modelo matemático adotado é como o apresentado a seguir. A ordenada *x* define a posição ao longo do eixo do elemento de uma seção genérica de uma dessas barras; *u*(*x*,*t*) e *v*(*x*,*t*) são os deslocamentos dos pontos dessa seção nas direções paralela e transversal ao eixo, respectivamente.

Considere-se o segmento de barra de comprimento infinitesimal *dx*, mostrado nas Figuras 1.4 e 1.5. Segundo as leis da mecânica clássica, escreve-se as equações de equilíbrio dinâmico desse pequeno volume deste modo:

$$
EI\frac{\partial^4 v}{\partial x^4} + p_y = \rho A \frac{\partial^2 v}{\partial t^2}
$$
 (1.25)

$$
EA\frac{\partial^2 u}{\partial x^2} + p_x = \rho A \frac{\partial^2 u}{\partial t^2}
$$
 (1.26)

onde *A* e *I* são a área e o momento de inércia da seção da barra; *E* e *r* são o módulo de elasticidade e densidade do material; *p(x,t)* é um carregamento externo distribuído ao longo da barra que, no caso geral, é variável no espaço e no tempo e tem componentes nas direções paralela e transversal ao eixo da barra.

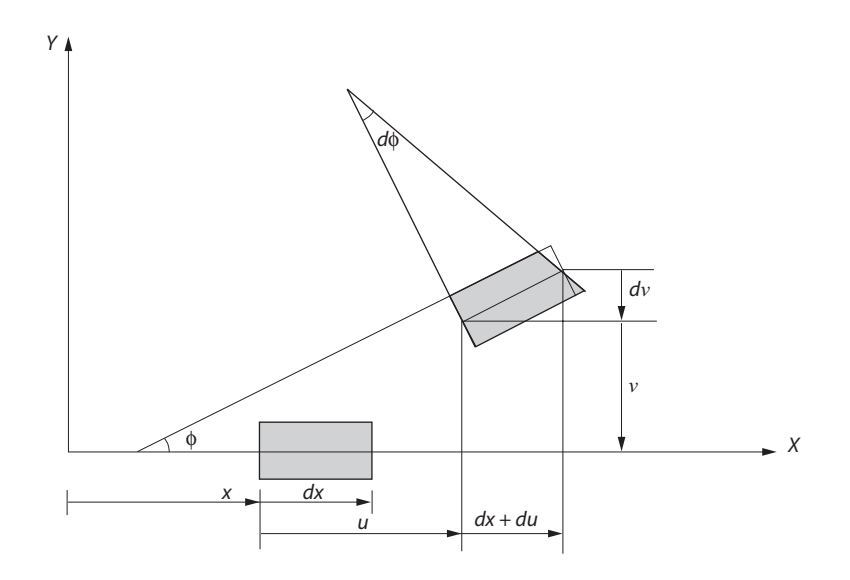

**Figura 1.4**

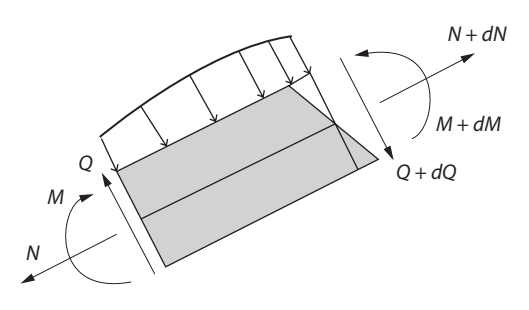

**Figura 1.5**

O modelo matemático é dado por um sistema de equações diferenciais a derivadas parciais, mais as condições de contorno geométricas (Dirischlet) e naturais (Neuman). A solução desse modelo matemático dificilmente pode ser obtida de forma analítica fechada para condições de contorno gerais. Daí a necessidade de instituir um **modelo numérico**.

Neste livro, é discutido o método numérico dos elementos finitos para essa finalidade. Nesse método faz-se uma discretização do problema contínuo. Os deslocamentos, que são funções contínuas do espaço e do tempo, são aproximados por uma superposição de um número finito de funções do espaço (funções de forma), multiplicadas por um número finito de funções do tempo (as coordenadas generalizadas do problema). No exemplo:

$$
u(x,t) = \sum N_{ui}(x) q_i(t) \quad e \quad u(x,t) = \sum N_{vi}(x) q_i(t) \tag{1.27}
$$

A seguir, formula-se um modelo integral que transforma as Equações (1.25) e (1.26) em um sistema de equações diferenciais ordinárias nas variáveis *qi* (*t*). Se essas não forem funções do tempo, recai-se em um sistema de equações algébricas, ou seja, o problema estático.

Note-se que os modelos conceitual e matemático desse problema podem ser consideravelmente mais complicados se outras hipóteses forem admitidas. Por exemplo: (1) as barras podem ter seção variável; (2) a estrutura pode ser considerada tridimensional, com geometria e carregamento em qualquer direção do espaço; (3) os deslocamentos podem ser considerados grandes, de forma que o equilíbrio em qualquer instante deva ser escrito na posição deslocada da estrutura, e não na posição original, como foi feito (não linearidade geométrica; (4) o material pode ser considerado não homogêneo e não isótropo, ou de comportamento elastoplástico (não linearidade material); (5) as condições de contorno geométricas nas bases podem não ser nulas; (6) pode haver um mecanismo de dissipação de energia (amortecimento) etc.